Silverlight NavFx Crack For PC

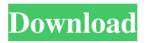

Silverlight NavFx X64

## NavFx will help you create Silverlight web applications. Whether you

like to work with a 'domainbased' architecture or 'pagebased', it lets you create rich user interfaces in the context of a single-page application that will not require any bookkeeping between pages. " Data["Na

vFx.Release"]="1.0.1" Data["NavFx.Source"]="" Data["NavFx.Silverlight.dll "]="NavFx.Silverlight.dll" Q: NLog - Incremental logging of messages I'm currently using NLog as a logging library for an app I

am working on, and I have a requirement that it be the case where in a specific situation an event occurs that causes additional information to be logged. This additional information would overwrite any

existing log statements of the form {date} -{message} Logging the extra information is not an issue as the aim is to overwrite existing log statements, but the issue is that I need to do this with

respect to the level that the logging statement was created with. Logging in a separate file is not an option at the moment, as the app has many different providers all with different levels and I would like to

keep the number of files in the application to a minimum. Is it possible to achieve this with NLog? The primary issue is that the default implementation for SetBacklog(int) will only add loggers that are

configured at that specific level and the level of the source will not affect the logging level of the message. A: This ended up being very simple in the end. It is possible to set the minimum level for logs

with the Where() extension method. For those that need to know, it works like this: //loggers that are only enabled at the system level var systemLevelLoggers = LogManager.Configuration .LoggingRules .Where(r =>

## r.Level == LogLevel.Warn || r.Level ==

LogLevel.Error); //loggers that are enabled for the entire application (except the system level) var globalLevelLoggers = Log Manager.Configuration.Lo

### ggingRules

Silverlight NavFx Crack With License Code [Win/Mac]

# Main page/Window size (using CSS). Child pages to the Main page (using CSS). Navigation between pages (using

events) 4. Can be bundled in a.xap. 5. Can be loaded dynamically on demand. 6. Will not be affected by browser navigation (back / forward). 7. Navigate between pages using -Moves between navigation

pages using -Moving directly to the selected page using NavigateToUri() -Navigate between pages using EventArgs -Navigation menu (with -PageSource option). 8. Will work with Silverlight

2.9. Can be licensed on a per page basis (also includes demo code for NavBar control). Silverlight NavFx Crack Mac features: 1. Root page is XAML/HTML, 2. You can package pages in XAP,

Silverlight libraries or Silverlight XAP packages. 3. Can animate between pages. 4. Automatically store the open page. 5. Page Control where pages can be resized. 6. Can be used with Silverlight

navigation menu control. 7. Can be used with ITEM templates from DynamicSite tool. 8. Can be used with page controls (new Accordion, new listbox, new expander,...). 9. Can be used with all

## controls in SL 2. 10. Can be used with Page Header, Table of contents, Navigation controls. Version history

## Previous version history and technical note. 1.0.2.30

## Aug 21 2010 ====== fixed: + Exception that occured when calling NavigateToUri() with a URL containing ", '/', " and '?' 1.0.2.29 Aug 20 2010 =

# == \* Bug fixed: + Exception that occurred when using page source option. 1.0.2.28 Aug 17 2010 ====== \* Bug fixed: +

License check on the application 09e8f5149f

Silverlight NavFx enables you to easily create a complex Silverlight 2.0 application. NavFx uses User Agents to navigate to the various pages of your

Silverlight NavFx Free Download (April-2022)

application. An AGENT is defined in the header of a page and is also used to switch pages. Once a user selects a page, an XML file is created which describes the page and the actions a user can take. You can

embed third party scripts and style files from the global resource folder in a Page. A reference to the resource is made by using a URL template like so "Silv erlight\_PageName\_AGEN **TURL**" Linked resources

are enumerated in the AGENT section of the XML description. If you want to load a resource you can use the following: Let's take an example. A user creates an email with several links to pages. The

user agent has been set to "Initial" and the "EmailHome" page has been defined in the AGENT section of the Email. If you wanted to navigate to the EmailHome page from the email, you would use the

following url link. After the email is sent, a "Print" request is made to the MailPrint/Print.xaml page. The framework detects that the request is for the Print page and generates a "Print" page

which uses the AGENT to navigate to the Print page from the Email. Silverlight NavFx can be used on a PC, PC Laptop, Tablet or Phone and has an offline mode which uses a cache of what pages have been

visited. A user can be logged in to a user account, and using the Silverlight NavFx as a user agent, will navigate from page to page and do the actions as defined in the AGENT file. If a user leaves a page and

then returns, the new page displayed by the Navigation Framework will be that of the first page visited. The framework supports HTTP **Redirects and HTTP Refreshs** from different domains. The framework

supports the NavigationManager that enables you to handle all events related to navigating. NavigationManager: **Controls** navigation between pages in an application.

## NavigationManager API Reference: Silverlight NavFx Download is available for Silverlight 2.0 and

What's New In?

### \* It is a framework that

builds complex Silverlight 2.0 applications with simple navigation between pages. It uses the concept of connection points. These are like web anchors in HTML or like the top navigation bar in a desktop

application. They are added to the navigation framework and can be used to navigate between different pages without requiring the page to be navigable to be included in the NavFx. The navigation

between pages is made easy because you can develop simple Silverlight user interface elements for your pages and then add them to the navigation framework with a simple syntax to associate each one with a

page. Pages that are already navigable can be made navigable by using the connection points that are already there. Silverlight NavFx Features: \* Simplistic and easy navigation and redirection

from one page to another, only two mouse clicks required to navigate between pages \* Allows for easy addition of extra pages that are not yet navigable \* Allows for easy incorporation of pages into

libraries \* Allow for easy deployment of pages that are already known to the Silverlight runtime \* Navigate between pages in the application or dynamically from a library \* Instantiate pages as soon

as they are loaded, even if they are not known to the Silverlight runtime \* Connect pages using standard HTML navigation markup \* Support to navigate from Silverlight to HTML in both directions \*

Support for pages deployed using NavClip \* Support for both Silverlight 2.0 and.NET 3.5 \* Support for classes that are not yet known to the runtime and are not available \* Support for dynamic content like

## AJAX web services \* Support for a simple debugging model WMAppManifest.xml

**System Requirements:** 

# Windows 7, 8, 8.1, 10 64-bit (may work on 32 bit) 2GB of RAM – 2GB of video RAM (1080p recommended) – 2 x DualCore Processor (Quad-

Core recommended) – Hard Drive 2GB recommended – 1230 MB free hard drive space – DirectX 9.0c compatible – Internet Explorer 9.0+ – **Recommended:** GeForce GTX 750 or Radeon HD

## 7850 -

https://c-secure.fi/wp-content/uploads/2022/06/xaivran.pdf https://dailyconsumerlife.com/wpcontent/uploads/2022/06/DialogBlocks Crack Keygen Full Version Download.pdf https://midwestherbaria.org/portal/checklists/checklist.php?clid=71011 http://mysquare.in/?p=9222 https://pra-namorar.paineldemonstrativo.com.br/upload/files/2022/06/BymBfPitI6fOgJcOfD4N\_08\_1845 55cb4fbb5bdfae4ddc867221067b file.pdf https://www.mesologiehetgooi.nl/wp-content/uploads/Vamp Crack With License Kev.pdf https://manupehg.com/wp-content/uploads/2022/06/ApinSoft Access DB Properties Extractor.pdf https://ubipharma.pt/wp-content/uploads/2022/06/dargrah.pdf https://neherbaria.org/portal/checklists/checklist.php?clid=14416 https://monarch.calacademv.org/checklists/checklist.php?clid=4748 http://psychomotorsports.com/?p=5889 https://www.vclouds.com.au/excel-split-names-and-phone-numbers-software-crack-download-win-macupdated-2022/ https://latestnewsharyana.com/wpcontent/uploads/2022/06/PC Tools Simple Backup Keygen Full Version Free.pdf https://videospornocolombia.com/lto-barcode-label-generator-crack-2022-latest/ https://liquidonetransfer.com.mx/?p=4141 https://www.yourfootballshirt.com/wp-content/uploads/2022/06/UFS Explorer RAID Recovery.pdf https://www.sernecportal.org/portal/checklists/checklist.php?clid=71012 https://skillshare.blog/wp-content/uploads/2022/06/WALTR.pdf https://guaraparadise.com/2022/06/07/besplit-download-x64-2022-new/ https://pra-namorar.paineldemonstrativo.com.br/upload/files/2022/06/pbx6ngOUVHOYglP166x2\_08\_184 555cb4fbb5bdfae4ddc867221067b file.pdf